# DISCOVER QGIS

The Workbook for the Award Winning GeoAcademy Curriculum

KURT MENKE, GISP

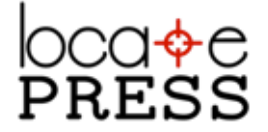

## *Credits & Copyright*

Discover QGIS

by Kurt Menke, GISP

Published by Locate Press LLC

COPYRIGHT  $\copyright$  2016 LOCATE PRESS LLC ISBN: 978-0989421768 All rights reserved.

Direct permission requests to info@locatepress.com or mail: Locate Press LLC, PO Box 671897, Chugiak, AK, USA, 99567-1897

*Editor* Gary Sherman *Cover Design* Julie Springer *Interior Design* Based on Memoir-LAT<sub>E</sub>X document class *Publisher Website* http://locatepress.com *Book Website* http://locatepress.com/dqw

No part of this work may be reproduced or transmitted in any form or by any means, electronic or mechanical, including photocopying, recording, or by any information storage or retrieval system, without the prior written permission of the copyright owner and the publisher.

# **Contents**

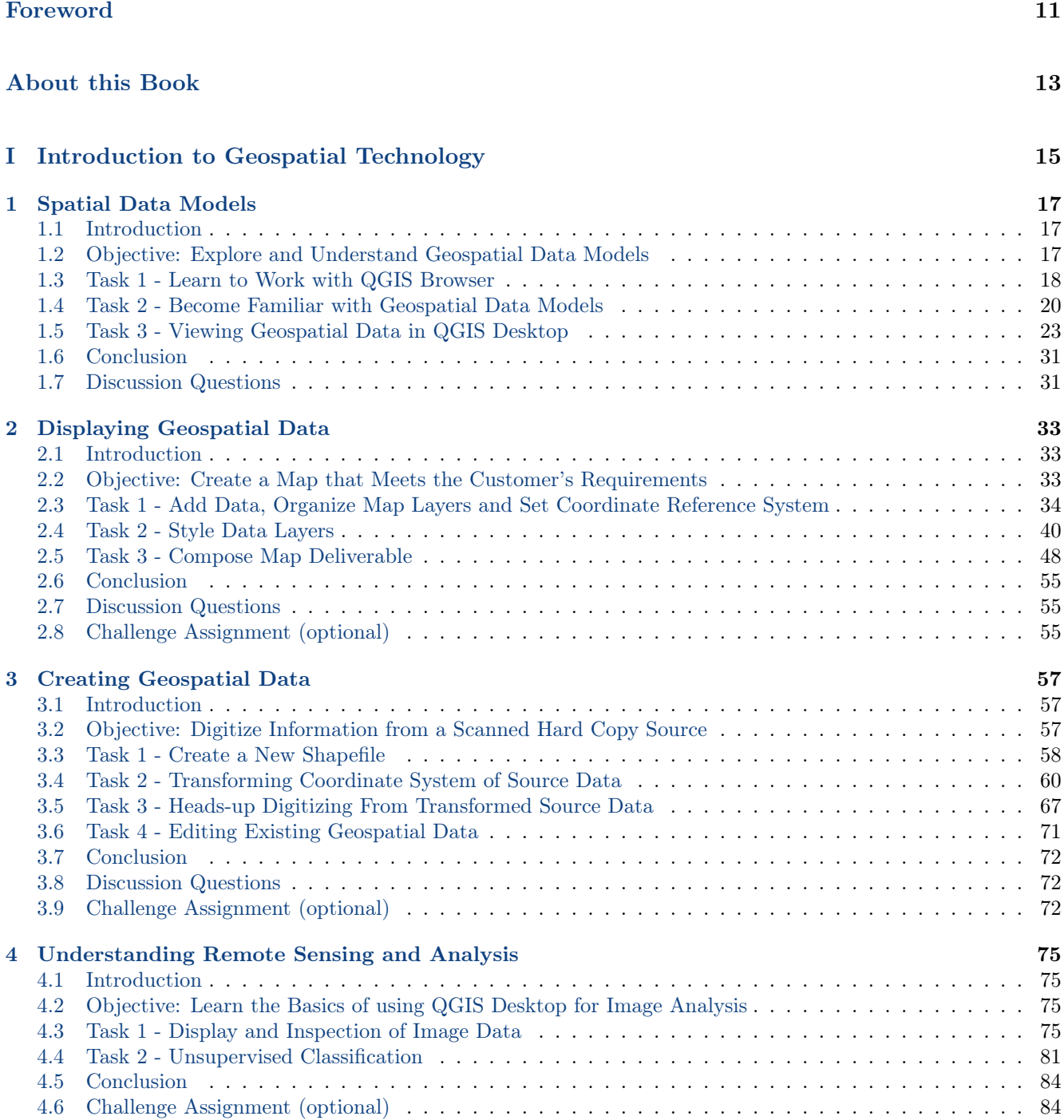

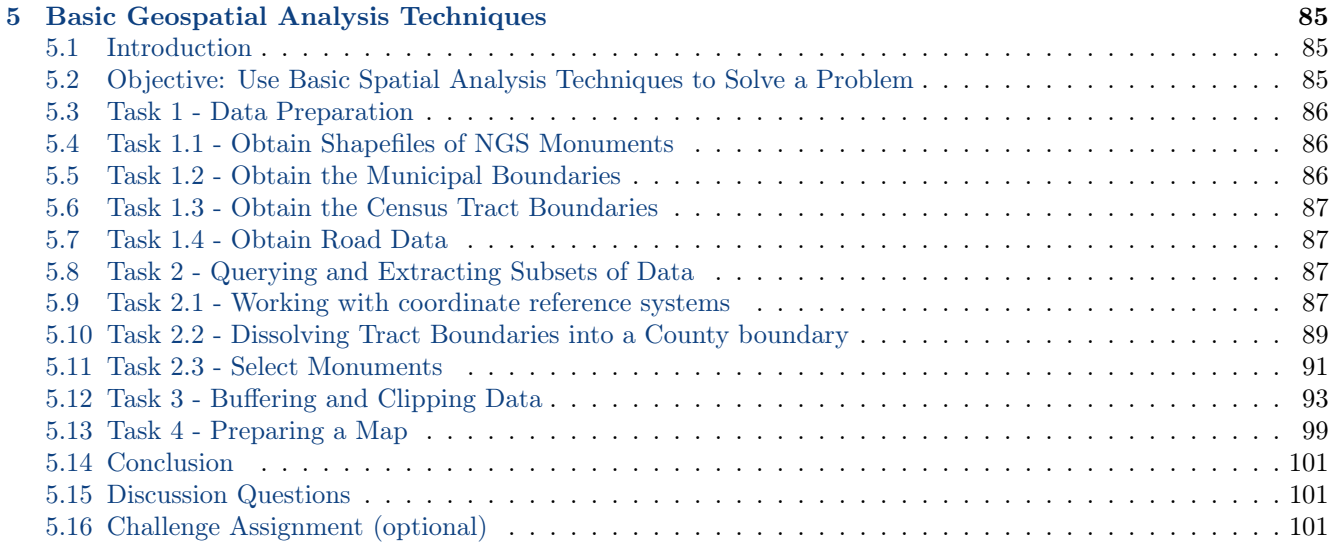

### II Spatial Analysis 103

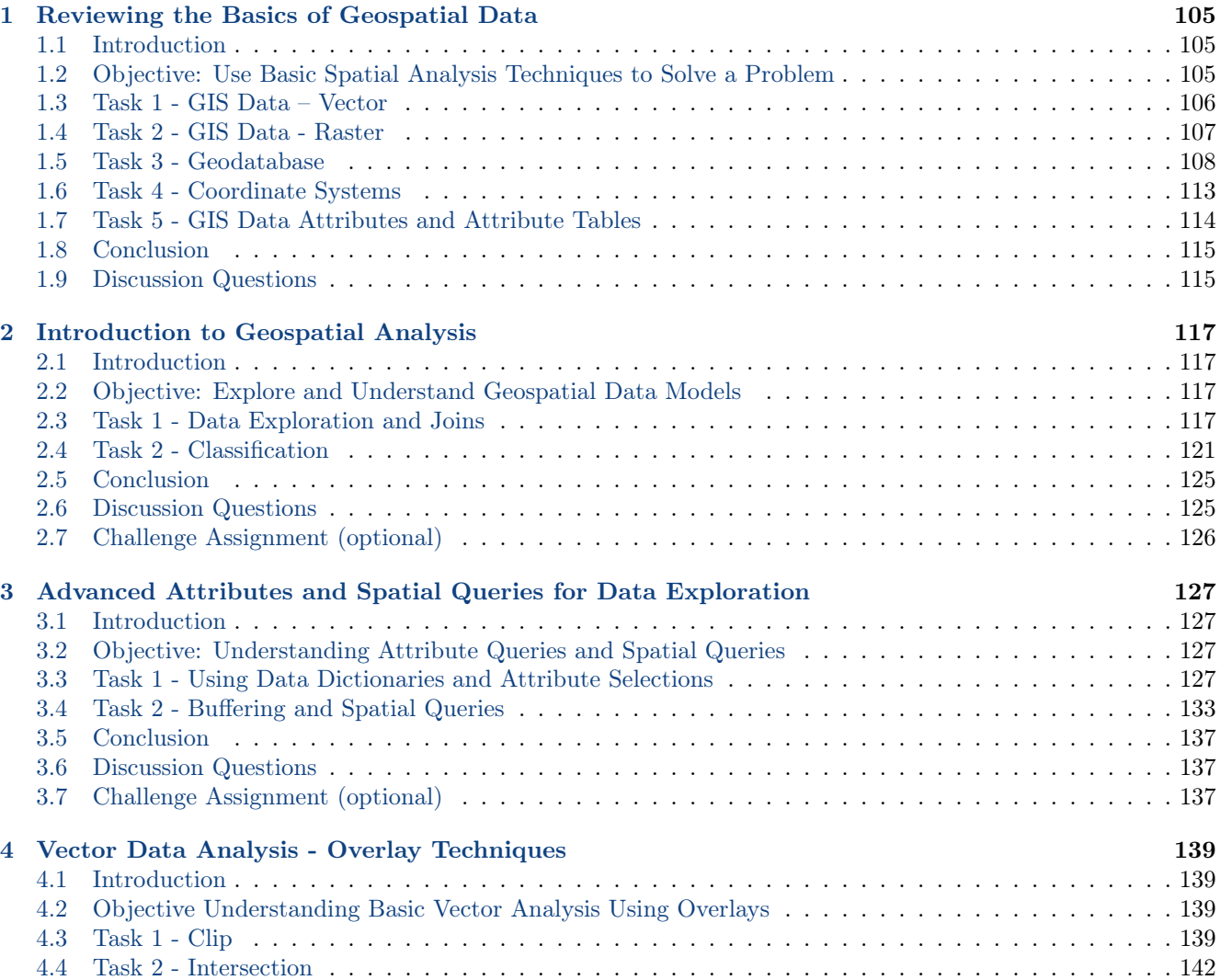

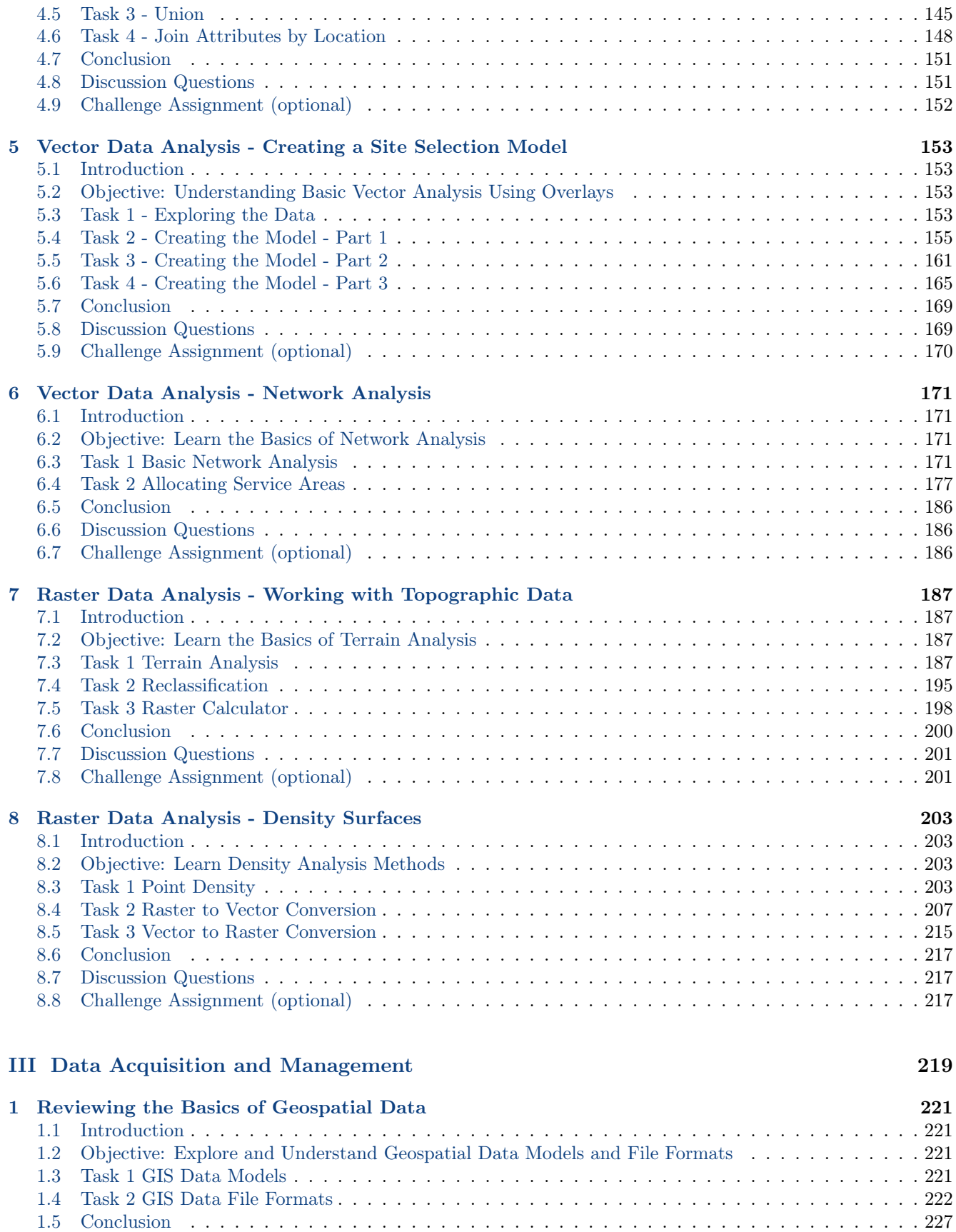

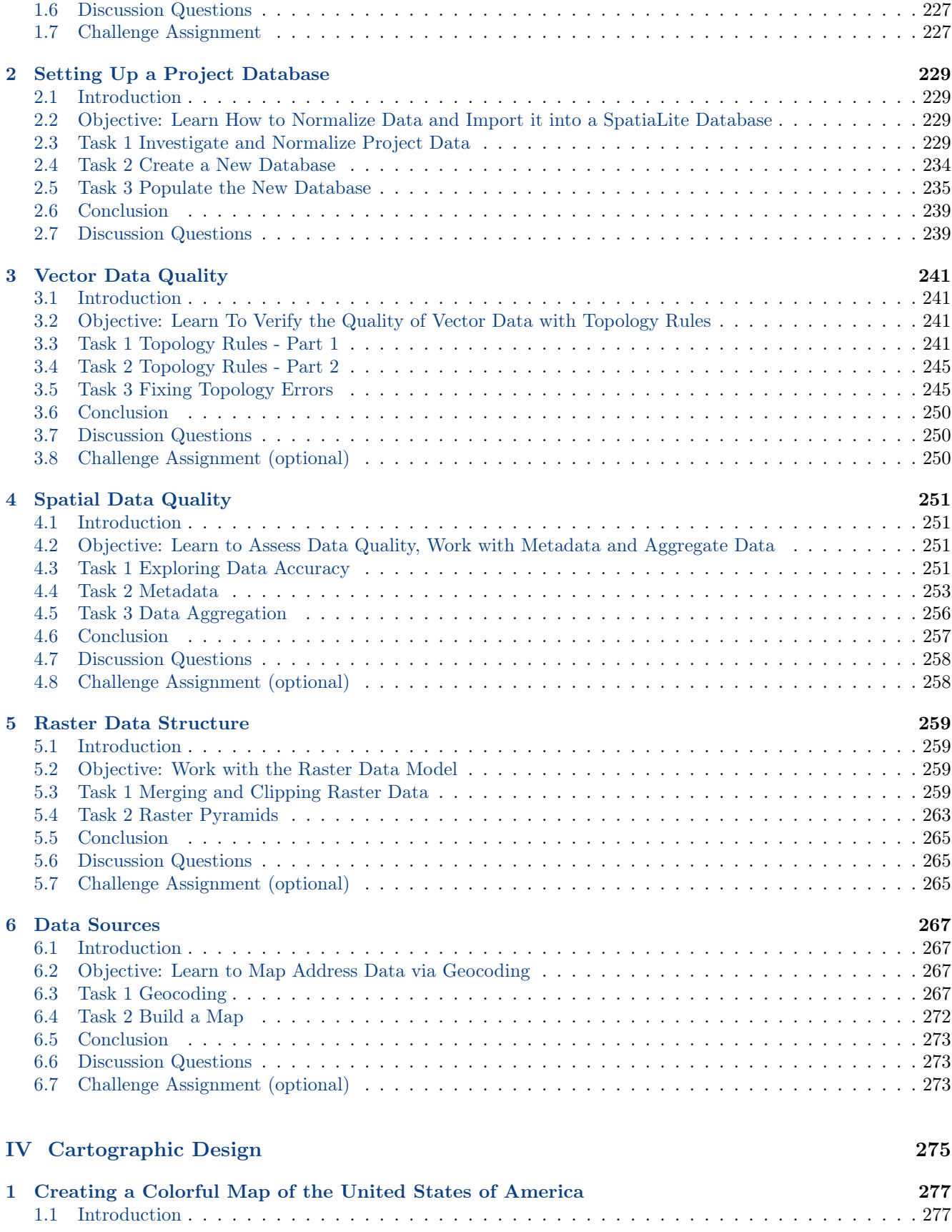

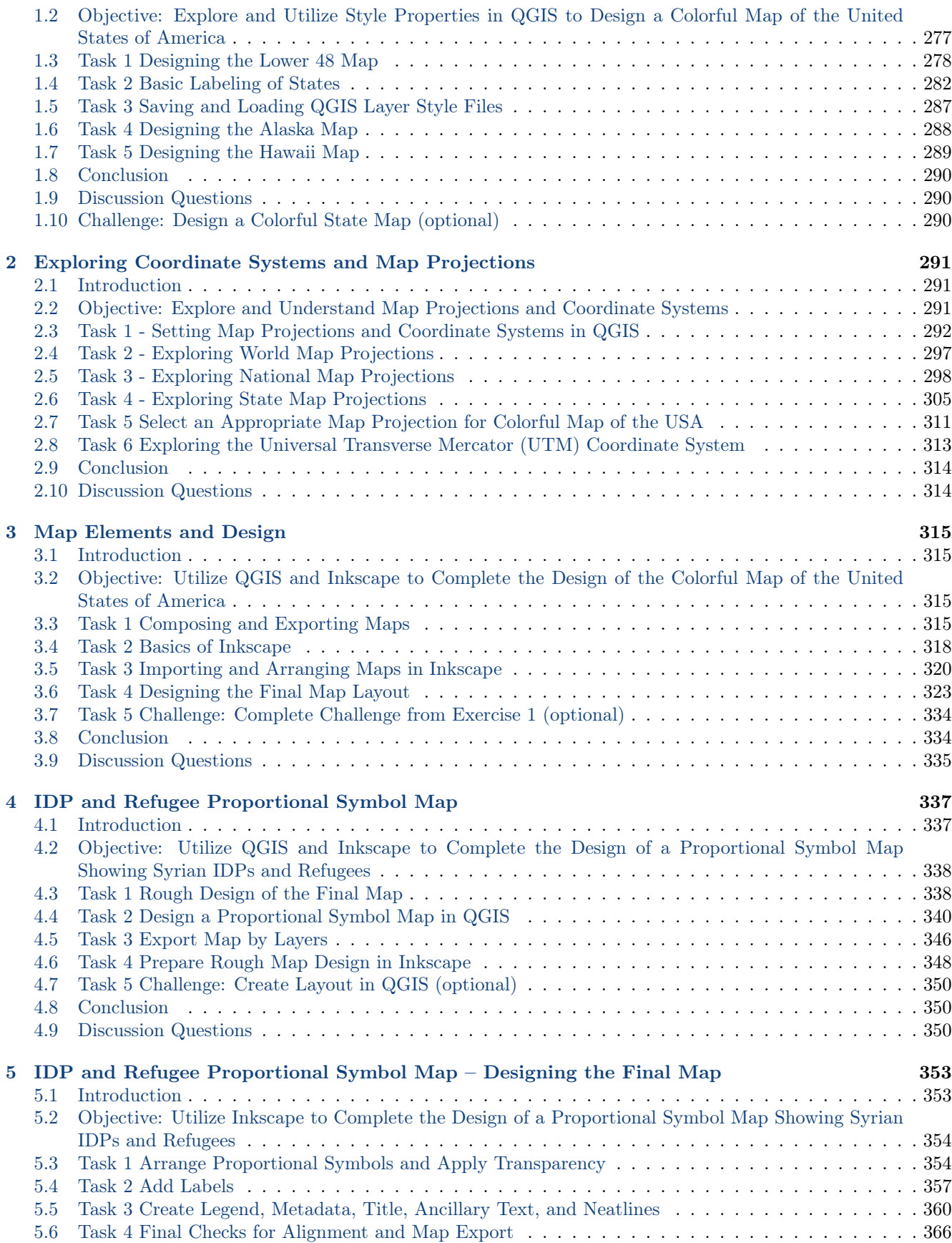

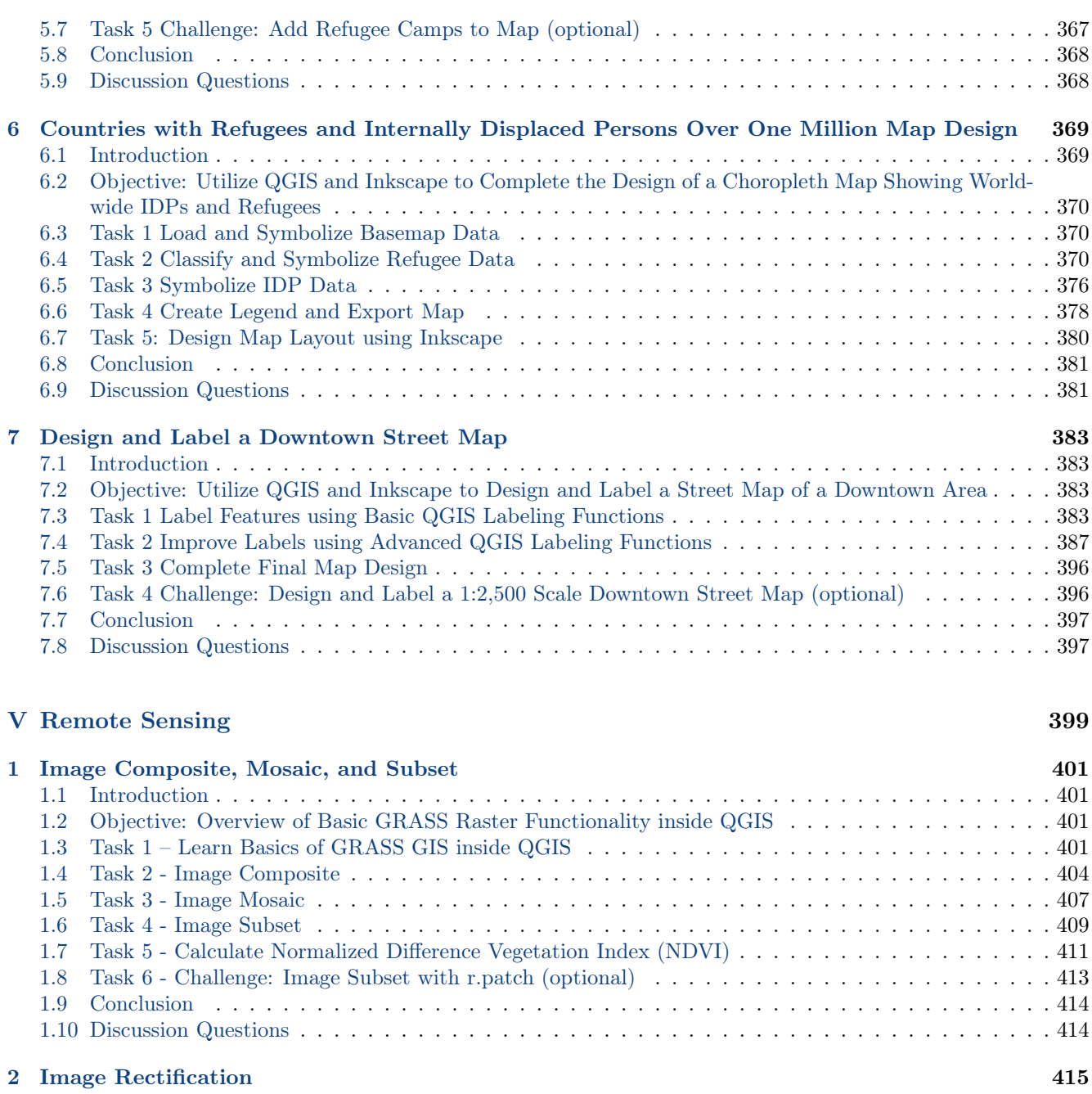

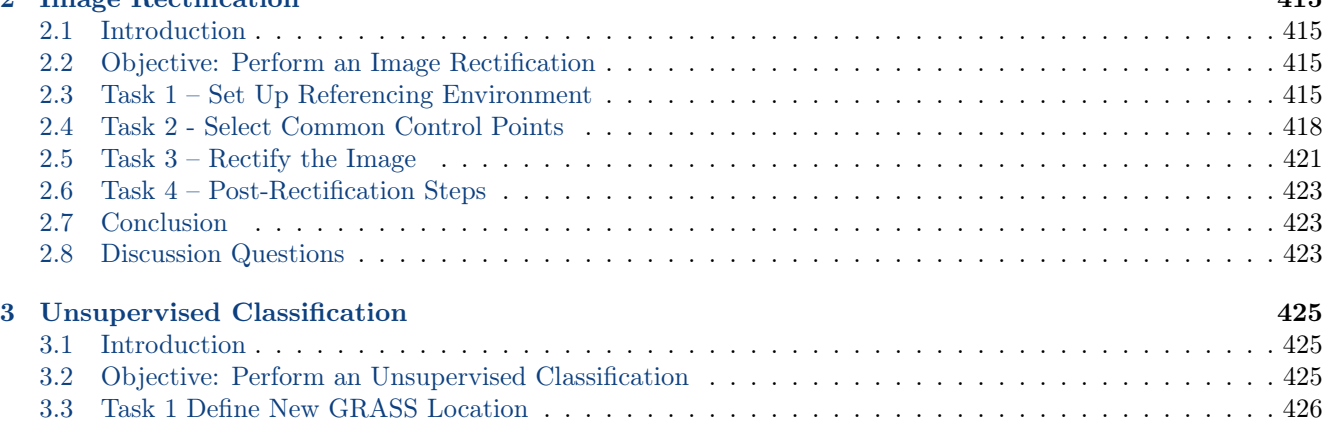

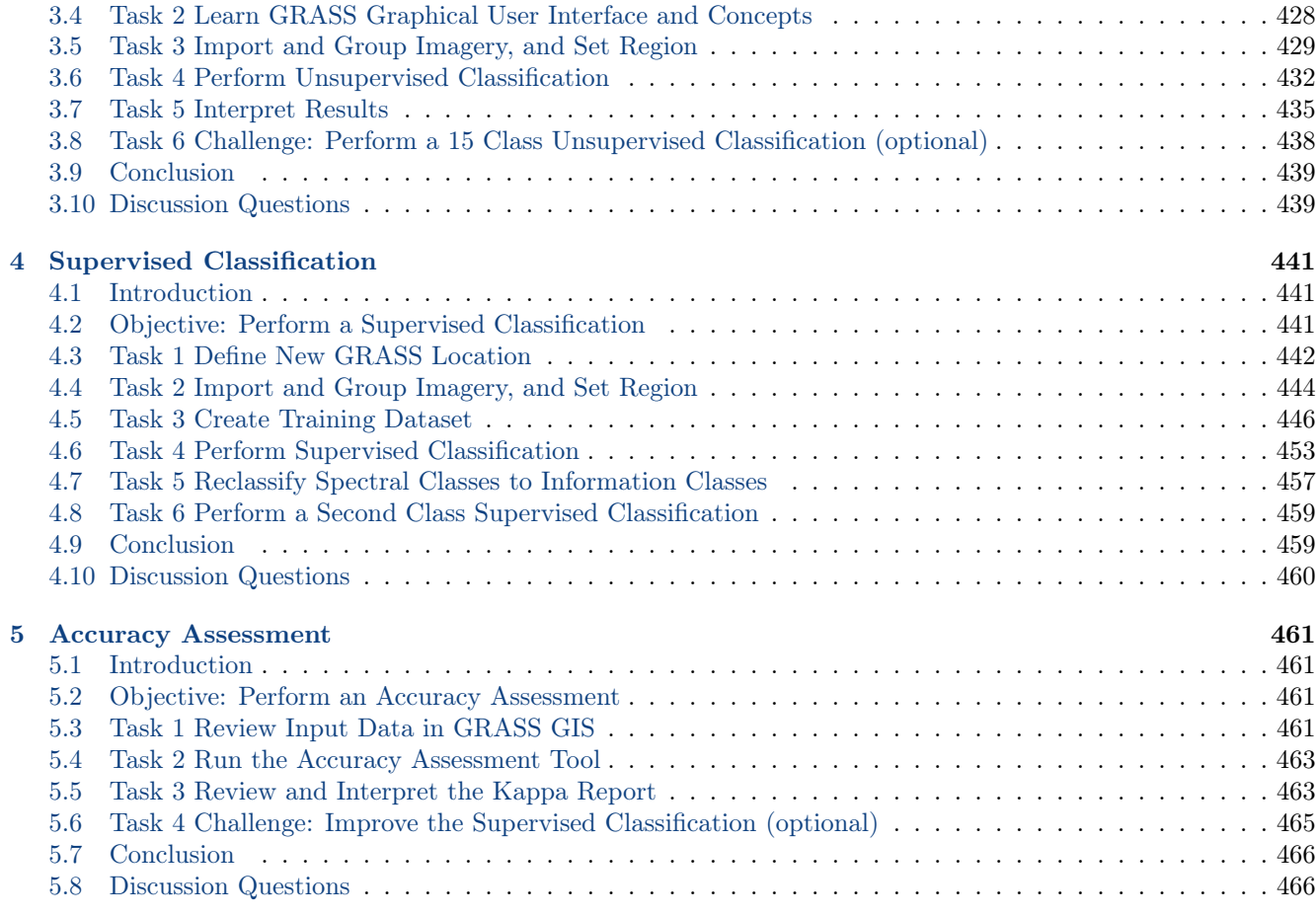

## Conclusion 467

Index 469